Laboratorio di Sistemi Operativi

primavera 2009

#### Segnali: Interrupt software per la gestione di eventi asincroni

#### Concetto di segnale

- **▶ Un segnale è un interrupt software**
- Un segnale può essere generato da un processo utente o dal kernel a seguito di un errore software o hardware
- Ogni segnale ha un nome che comincia con SIG (ex. SIGABRT, SIGALARM) a cui viene associato una costante intera (≠ 0) positiva definita in **signal.h**
- Il segnale e' un evento asincrono; esso puo' arrivare in un momento qualunque ad un processo ed il processo puo' limitarsi a verificare, per esempio, il valore di una<br>variabile, o può fare cose piu' specifiche variabile, o può fare cose piu' specifiche

#### Azione associata ad un segnale

Le azioni associate ad un segnale sono le seguenti:

- **Bulgarding il segnale** (tranne che per SIGKILL e sigstop) SIGSTOP)
- **Exacturare il segnale** (equivale ad associare una<br>funzione utente quando il segnale occorre: ex. se i funzione utente quando il segnale occorre; ex. se il segnale SIGTERM e' catturato possiamo voler ripulire<br>tutti i file temporanei generati dal processo) tutti i file temporanei generati dal processo)
- **Eseguire l'azione di default associata** (terminazione del processo per la maggior parte dei segnali) del processo per la maggior parte dei segnali)

# Segnali in un sistema Unix

Laboratorio

di Sistemi Operativi

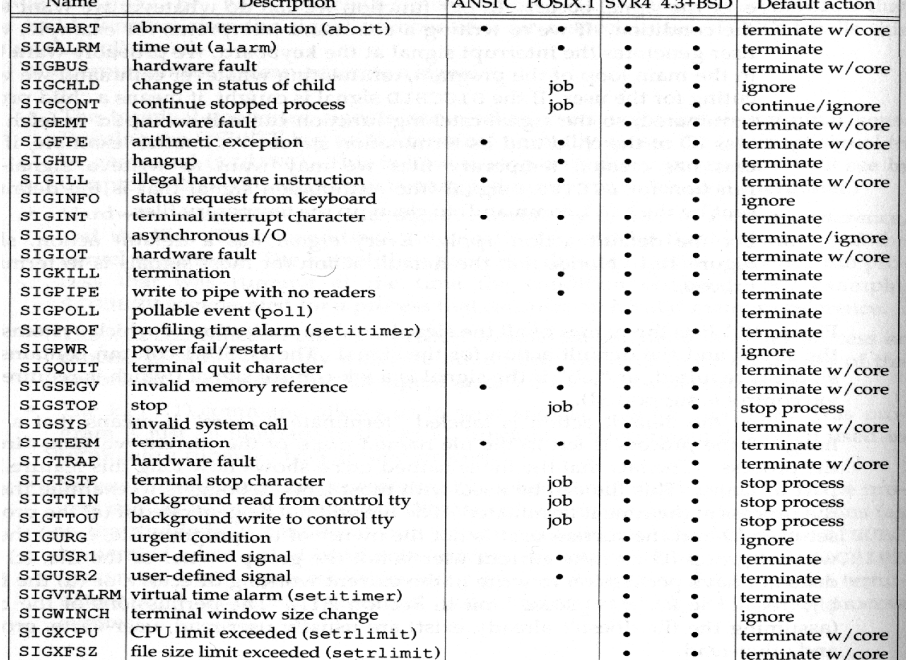

### Funzione signal

#include <signal.h>

void (\*signal(int *signo*, void (*\*func*)(int)))(int);

Restituisce: SIG\_ERR in caso di errore e il puntatore al precedente gestore del segnale se OK

## Funzione signal

Il valore di *func* può essere:

- SIG\_IGN per ignorare il segnale (tranne che per SIGKILL e SIGSTOP)
- SIG\_DFL per settare l'azione associata al suo default

L'indirizzo di una funzione che saràeseguita quando il segnale occorre

## Funzione signal

Laboratorio di

**Sistemi** 

Oper a $\,$ -- $\,<$ --

Laboratorio di Sistemi Opera

t-- $\,<$ --

- **De prende due argomenti: il nome del segnale** *signo* ed il puntatore alla funzione *func* da eseguire come azione da associare all'arrivo di signo (signal handler) e
- restituisce il puntatore ad una funzione che prende un intero e non restituisce niente che rappresenta il puntatore al precedente signal handler

# Funzioni kill e raise

#include <sys/types.h> #include <signal.h>

int kill (pid\_t *pid*, int *signo*); int raise (int *signo*);

Descrizione: mandano il segnale *signo* specificato come argomento

Restituiscono: 0 se OK, -1 in caso di errore

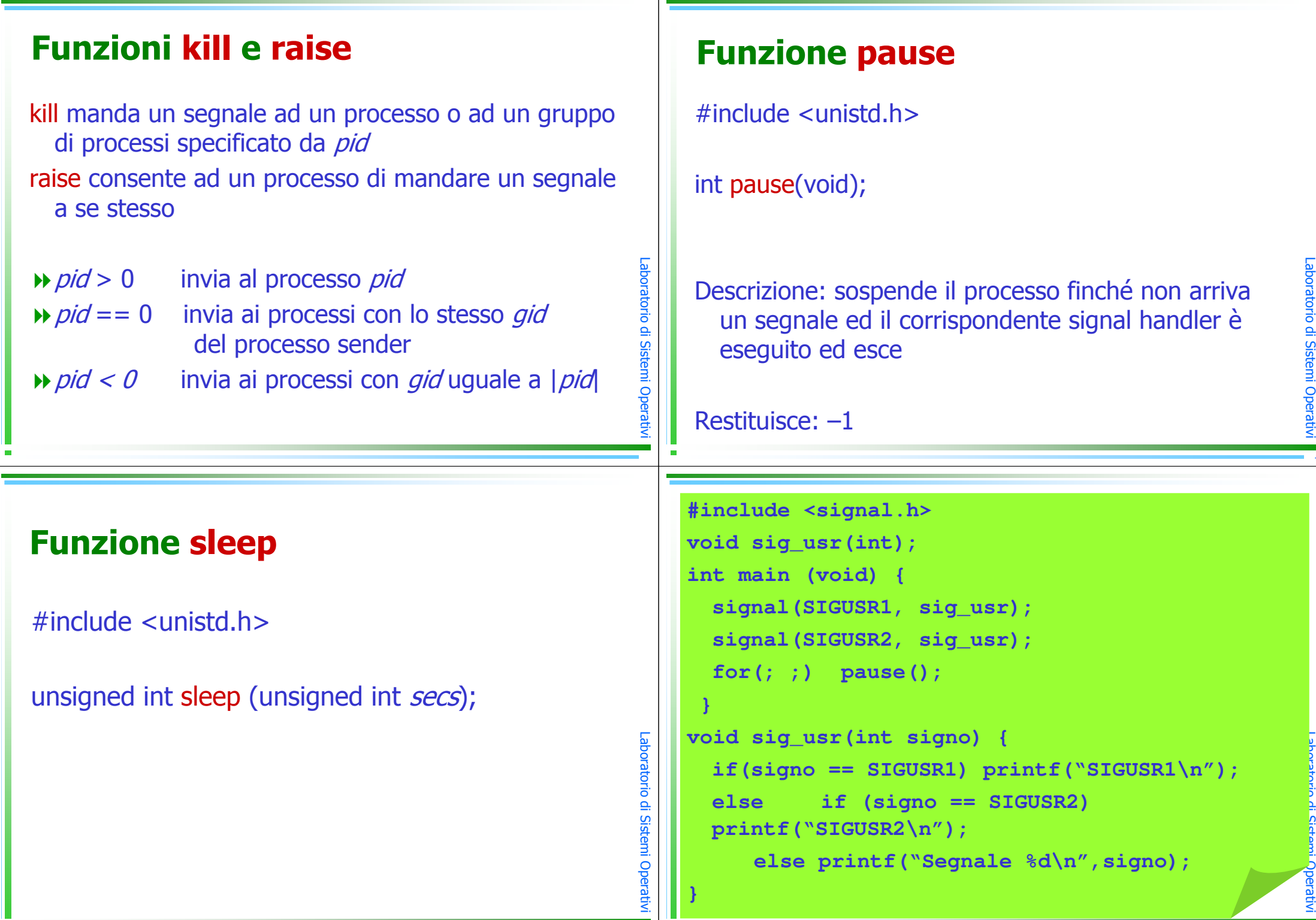

 $\cdot$  1

 $^{\circ}$  1

 $^{\circ}$  1

#### uso dell'esempio

- $\blacktriangleright$  lanciare in background ( $\aleph$ ) il programma precedente e<br>vedere con che pid gira vedere con che pid gira
- scrivere un programma che manda il segnale a questo processo con kill(pid, SIGUSR1) ;kill(pid, SIGUSR2) ;
- $\rightarrow$  oppure usare kill(1) da linea di comando
	- kill –USR1 pid //si otterra' SIGUSR1 kill –USR2 pid//si otterra' SIGUSR2
	- kill pid
- //si sta mandando SIGTERM e con esso il processo termina perche' tale segnale non <sup>e</sup>' catturato e di default termina

## esercizio

scrivere un programma che intercetta il ctrl-C da tastiera e gli fa stampare un messaggio.

## Start-up di un programma

- L'esecuzione di un programma tramite fork+exec ha le seguenti caratteristiche
- Se un segnale è **ignorato** nel processo padre viene ignorato anche nel processo figlio
- Se un segnale è catturato nel processo padre viene assegnata l'azione di default nel processo figlio

Laboratorio di Sistemi Opera

t-- $\,<$ -- $^{\circ}$  1

Laboratorio di Sistemi Operativi

 $\cdot$  1

 $^{\circ}$  1